# Model Based Design and Auto Coding of an FPGA Based Satellite Control System

Jorden Luke

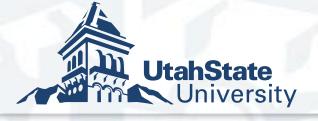

## What is Model Based Design?

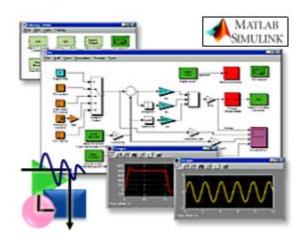

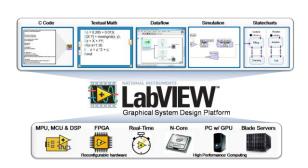

#### **Model-Based Design**

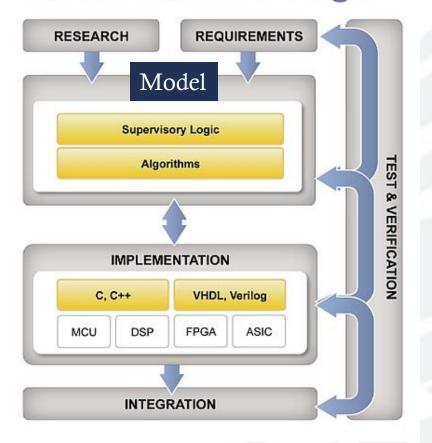

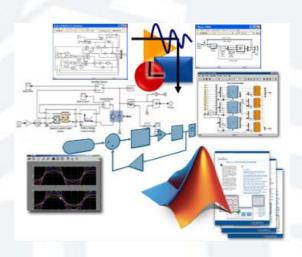

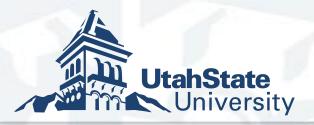

## Traditional design process

- 1. An expert creates a high level computer simulation: Control system, commutation, etc.
- 2. Engage with a firmware developer/expert to code model to FPGA hardware.
- 3. Lots of back and forth between these two experts.

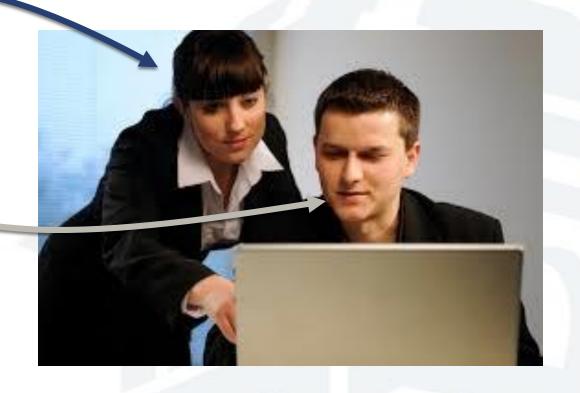

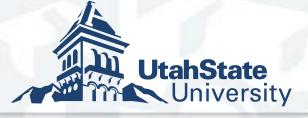

## FPGA Implementation

- Simulink is often used to model the spacecraft system
  - Instrument control
  - ADCS subsystem
- The programmer often creates diagrams of the FPGA functionality required
- Text entry of the system in a descriptive language like HDL
- Synthesis tools take HDL code and place on an FPGA

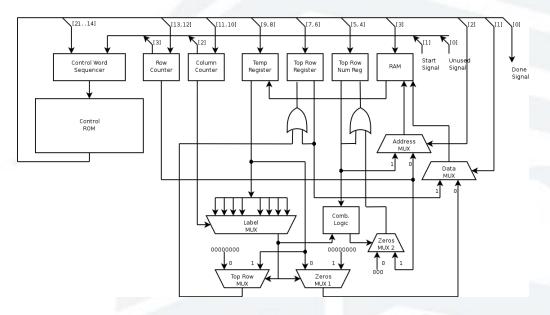

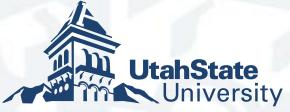

## Model Direct Implementation

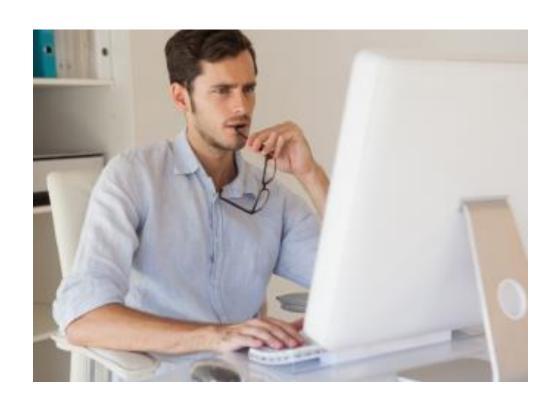

#### **Model Based Auto coding**

- 1. Expert creates a model.
- 2. Expert generates FPGA code from model.
- 3. Expert deploys code to hardware.
- 4. Expert confirms that model is working properly on hardware.

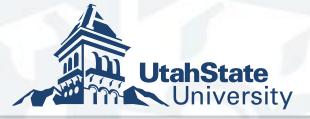

## Why FPGA for Small Sats?

- Ease of Parallel and real time processing.
- Cow power.
- Radiation Tolerance.
- Advanced Computational Capabilities.

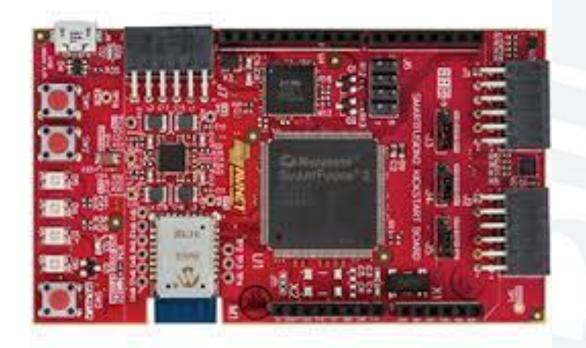

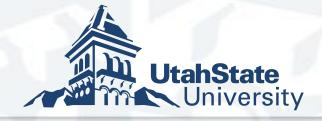

#### Simulink/HDL Coder

- Simulink
  - Block level design
  - Arithmetic functions (filters, FFT's)
- State flow
  - Compare Compared Compared Com
  - State Machines
- Regional HDL Encoder
  - Auto codes both to HDL

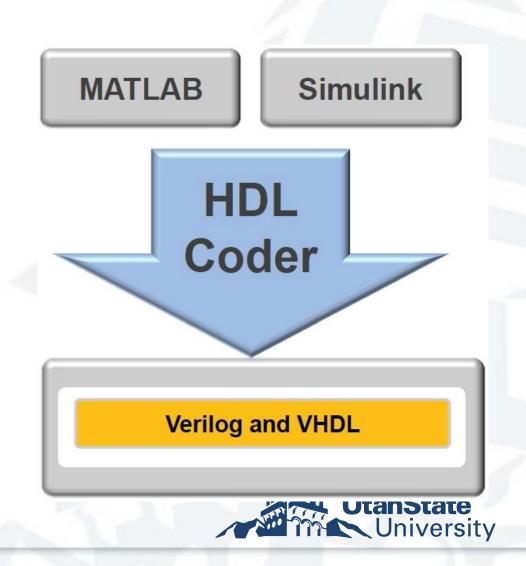

### HDL Coder Blocks

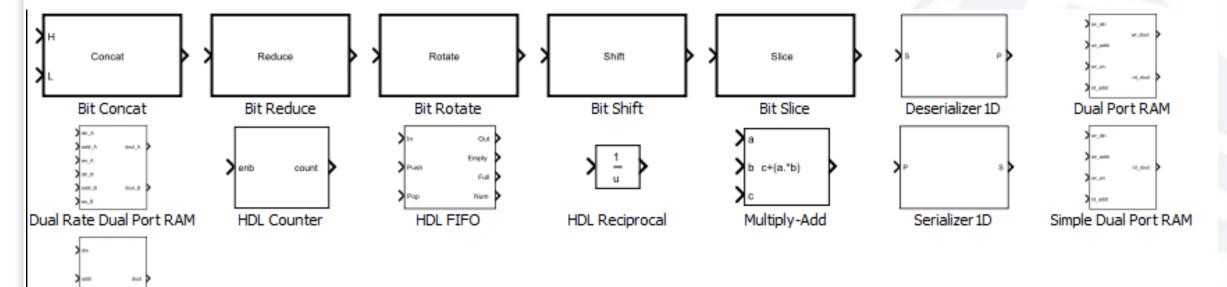

Single Port RAM

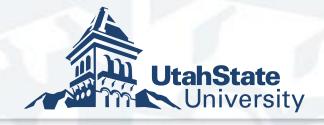

## Where we are using this process

**ADCS** 

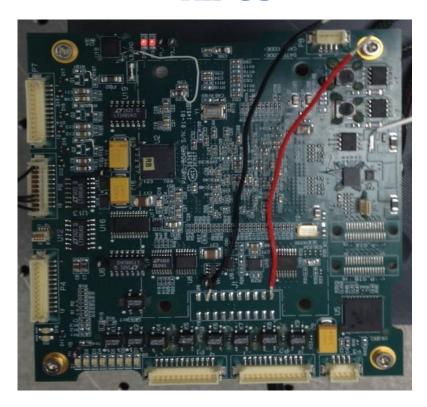

Ion Drift Meter

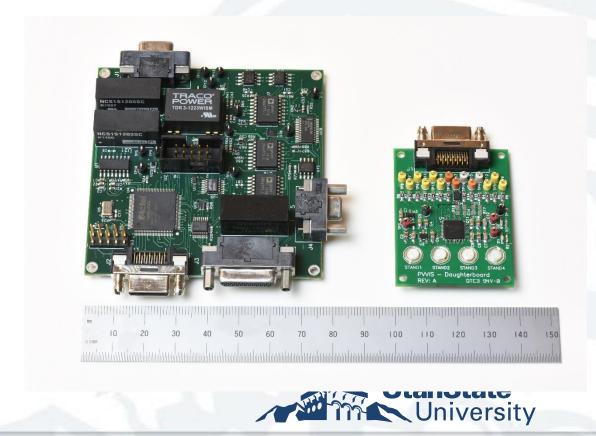

### Ion Drift Meter Hardware

- Regional FPGA Microsemi Igloo
  - Control Instrument
  - Recketizes Data
- - Designed to measure currents down to femto amps

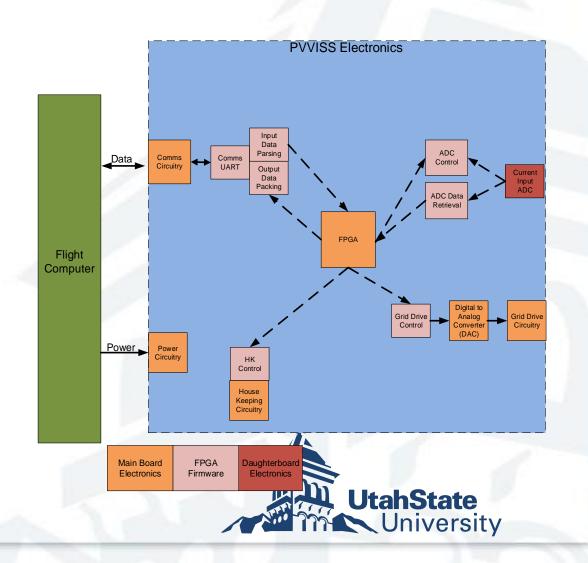

### The Drift Meter Simulink Model

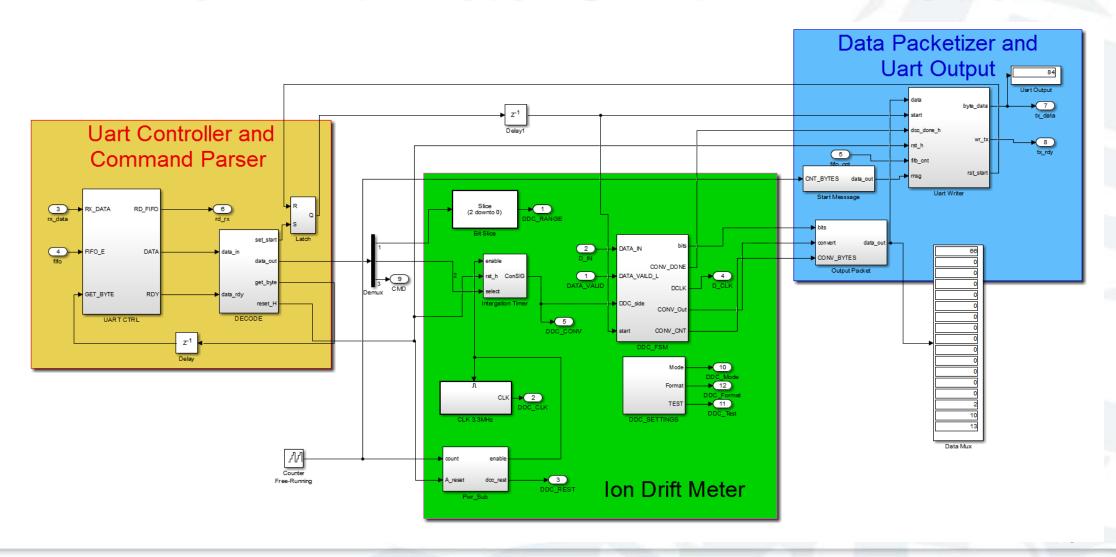

#### The Drift Meter Simulink Model

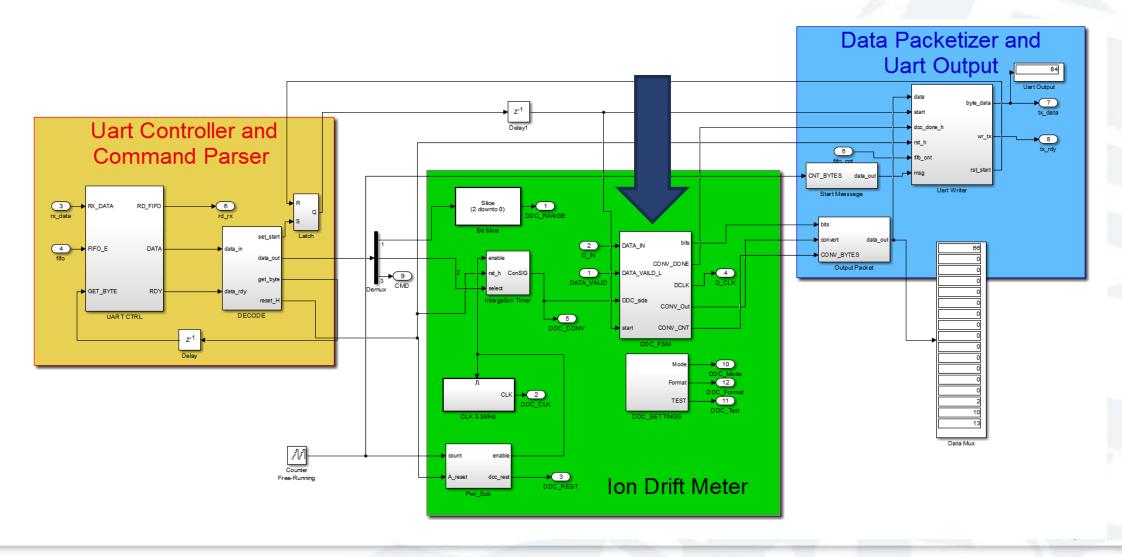

#### Inside Look at the DDC FSM

#### **DDC Chart**

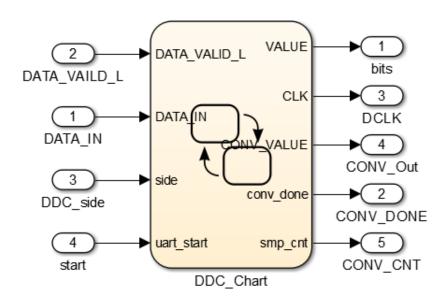

#### **State Flow Diagram**

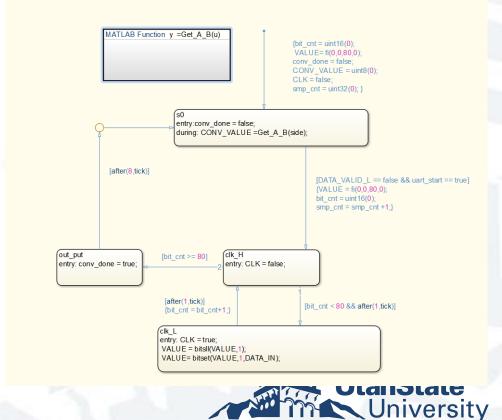

#### Generated Code Vs Model

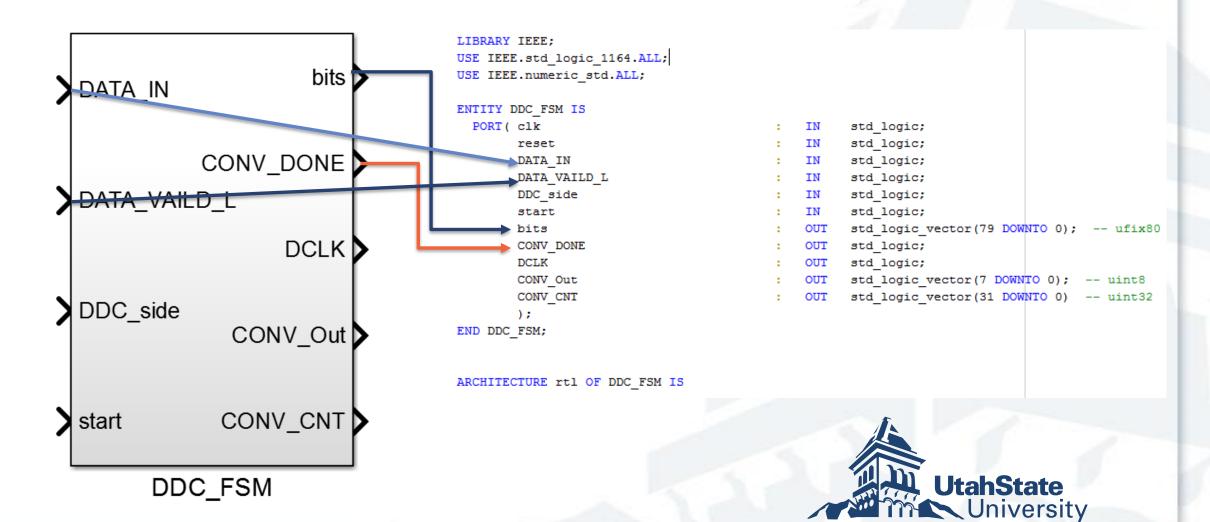

## Outputs From Scopes

**Simulink Scope** 

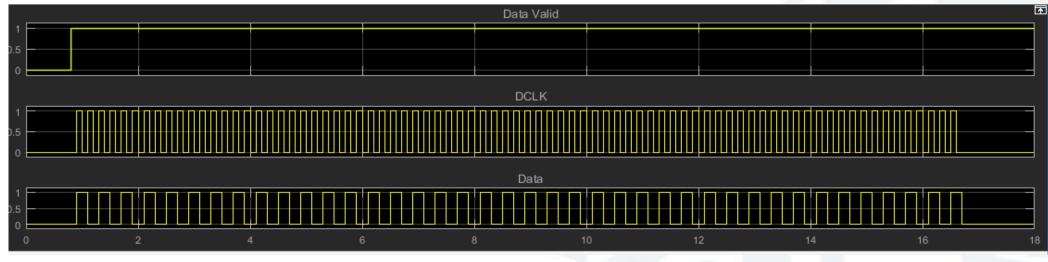

Bit Scope

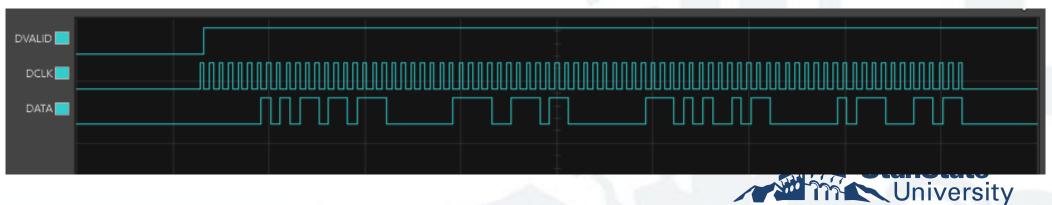

# Synthesized Model

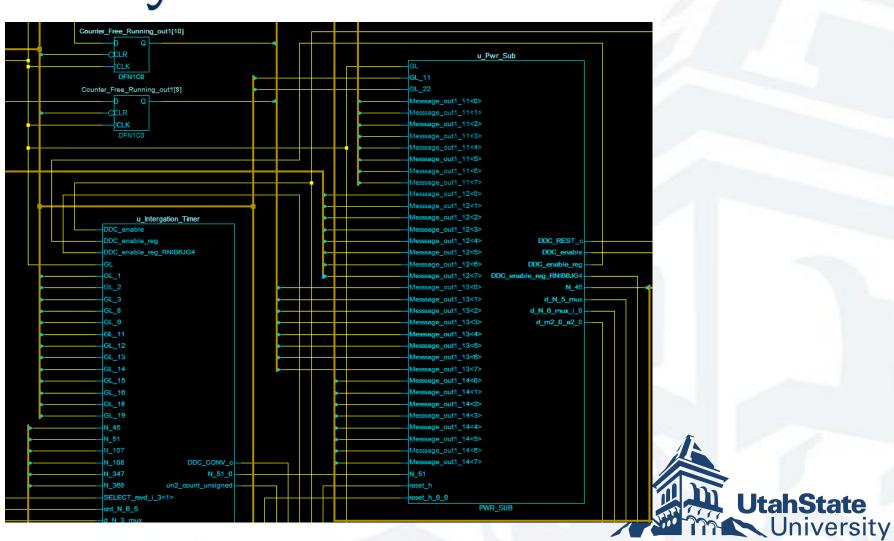

#### Results

- We were able to use Simulink and HDL coder to talk to low level hardware.
- We were able to use Simulink to quickly generate HDL code to packetize our data.

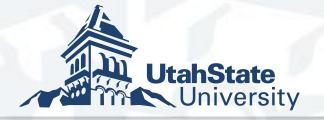

### **ADCS**

- Full simulation of Attitude
  Determination and Control
  System
- Full orbit simulation of ADCS
- Randware in the loop

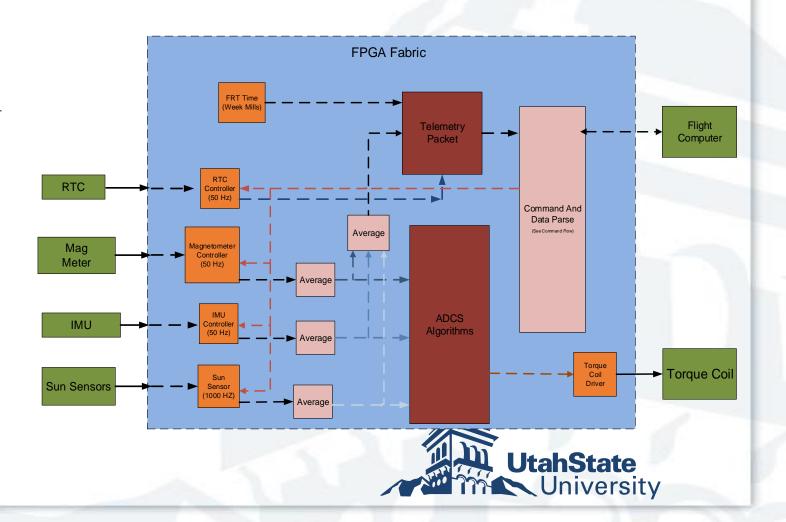

# ADCS Model

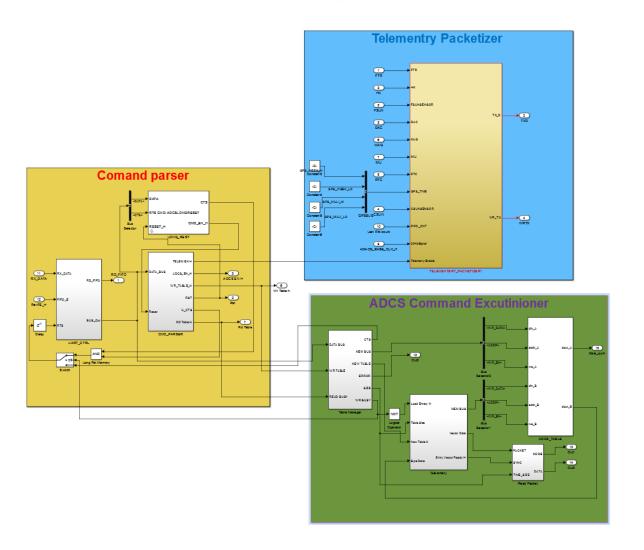

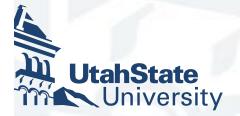

### Conclusions

- A really good option for faster development
- Produces well optimized HDL Code
- Self Documenting

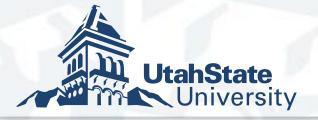

# Questions?

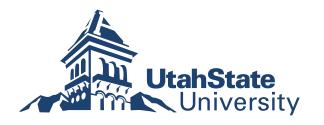